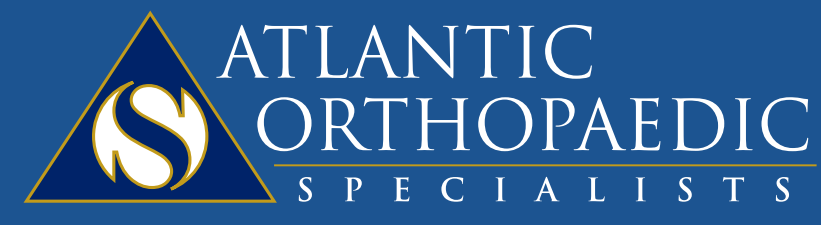

Leaders in Orthopaedic Health

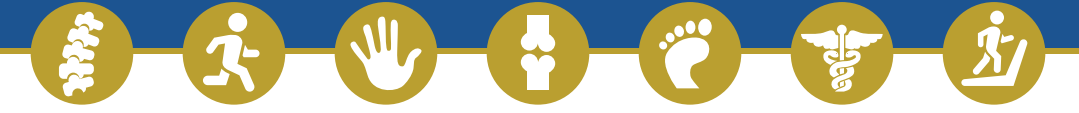

## *Prescription Refill Request via FollowMyHealth*

1) While logged onto your FMH account, go to My Health, and click Medications

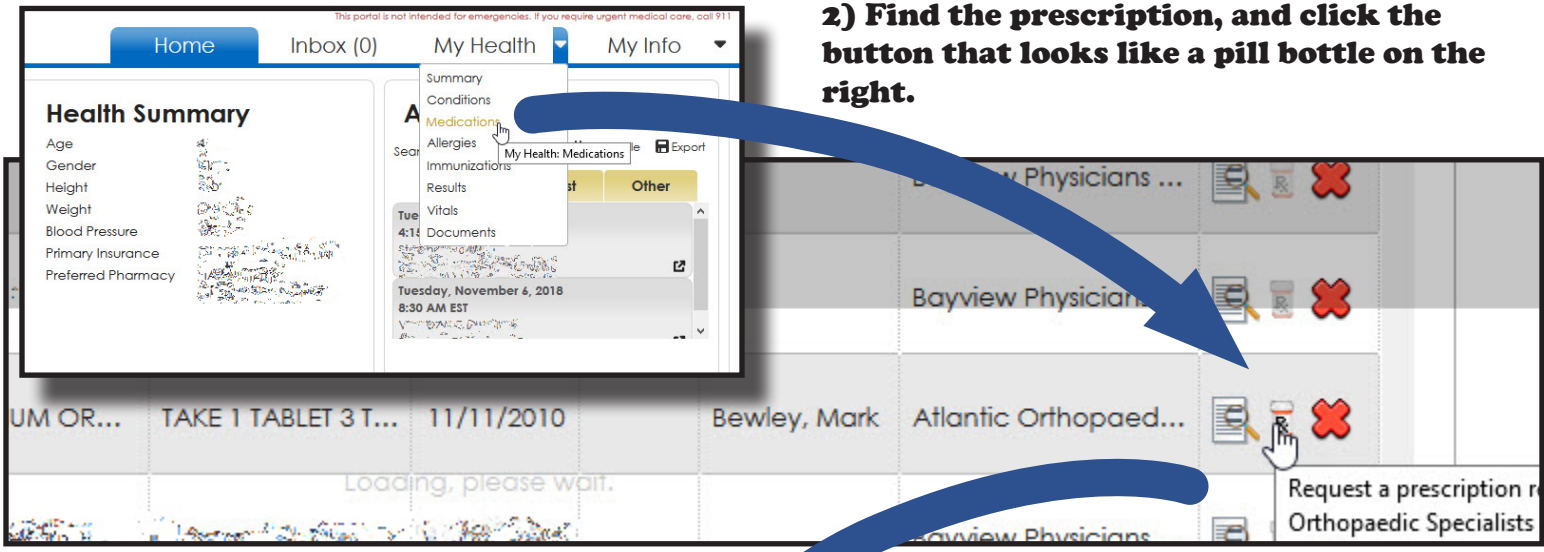

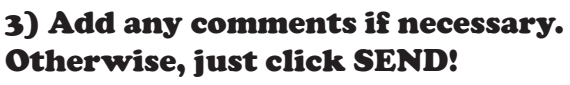

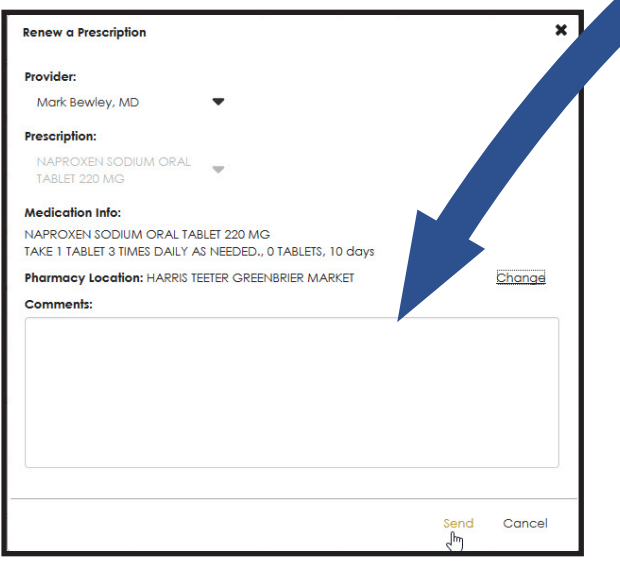

## 4) That's it! A member of your doctor's care team will handle your request.

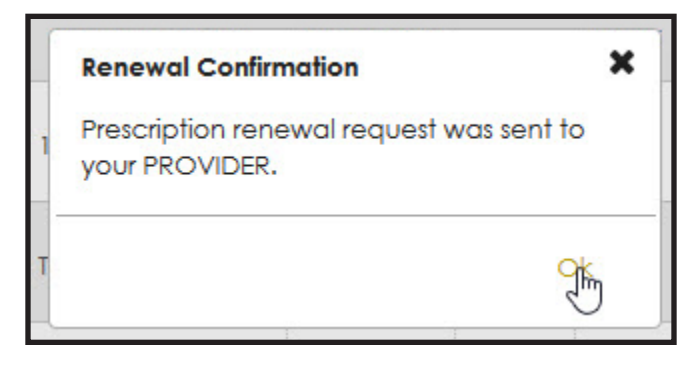